*Palestine Polytechnic University*

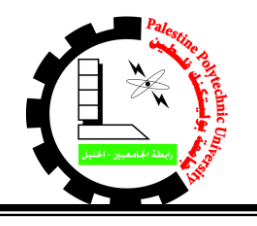

*Deanship of Students Affairs*

## **إعالن هام جدا**

## **توقيع كمبياالت قروض الفصل األول 2018-2017**

Ξ على الطلبة الواردة أسماؤهم في الكشوف المرفقة على موقع عمادة شؤون الطلبة االلكتروني **staffairs.ppu.edu**

مراجعة مكاتب عمادة شؤون الطلبة للتوقيع على كمبيالة قرض الفصل األول 2018-2017

## **الموعد النهائي للتوقيع على الكمبياالت هو يوم الخميس الموافق 2017/12/07م )أو( في حال نفاذ المبلغ المرصود من صندوق اإلقراض للجامعة**

**إجراءات التوقيع على الكمبيالة:**

يقوم الطالب بعد التأكد من ورود اسمه في القوائم. .1الدخول من خالل حسابه الشخصي على موقع صندوق اإلقراض التابع لوزارة التربية والتعليم العالي.

## [www.iqrad.edu.ps](http://www.iqrad.edu.ps/)

. الضغط على أيقونة "الموافقة الالكترونية على القرض " ومن ثم عمل الموافقة الإلكترونية. .3التوجه لمكاتب عمادة شؤون الطلبة لطباعة الكمبيالة والتوقيع عليها مع إحضار صورة عن هوية الطالب.

**مالحظات:**

- أي طالب يقوم بالموافقة على القرض على موقع صندوق الإقراض ولا يقوم بمراجعة مكاتب عمـادة شـؤون الطلبة لطباعة الكمبيالة والتوقيع عليها في الفترة المحددة يعتبر المبلغ الذي استفاد منـه بدايـة الفصـل الحـالي دين في حسابه المالي لدى الدائرة المالية في الجامعة.
- الطلبة الواردة أسماؤهم في القوائم وعند الدخول لحساباتهم غير موجود عندهم خيار الموافقة الإلكترونية على القرض عليهم الانتظار حتى يتم إضافة خيار الموافقة الالكترونية ولكن عليهم المتابعة بشكل متواصل لذلك

المبلغ النهائي المرصود في حساب الطالب المالي لدى الدائرة المالية هو قيمة المبلغ الموقع عليه في الكمبيالة.

**عمادة شؤون الطلبة قسم القروض والمنح والمساعدات**